[其它功能](https://zhiliao.h3c.com/questions/catesDis/1564) **[王延峰](https://zhiliao.h3c.com/User/other/0)** 2007-09-29 发表

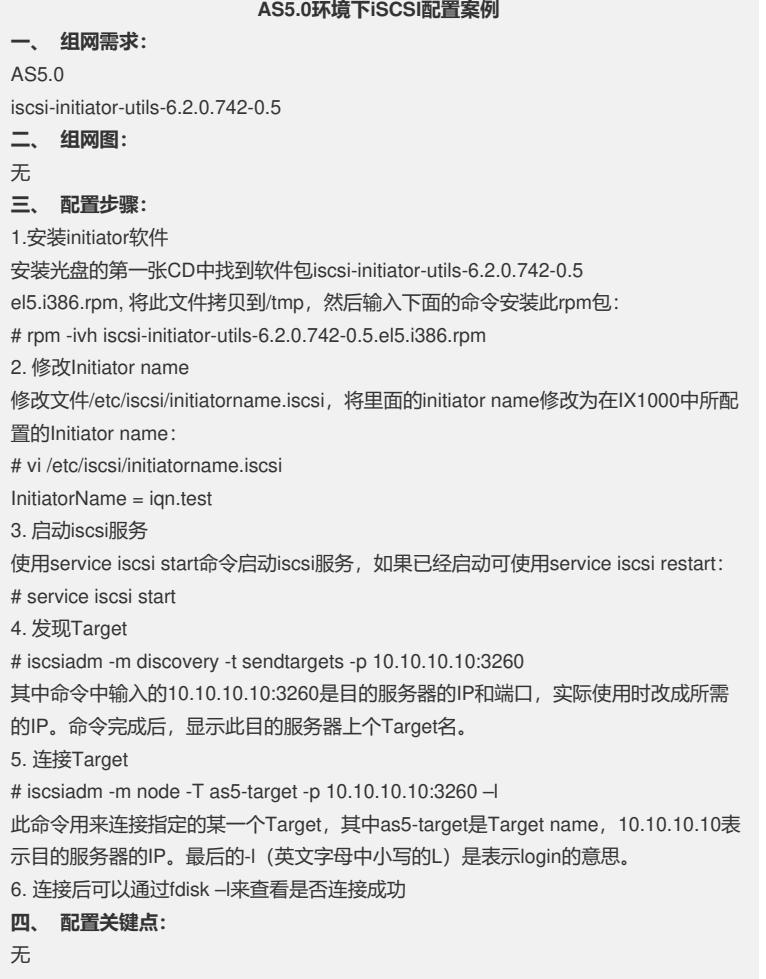